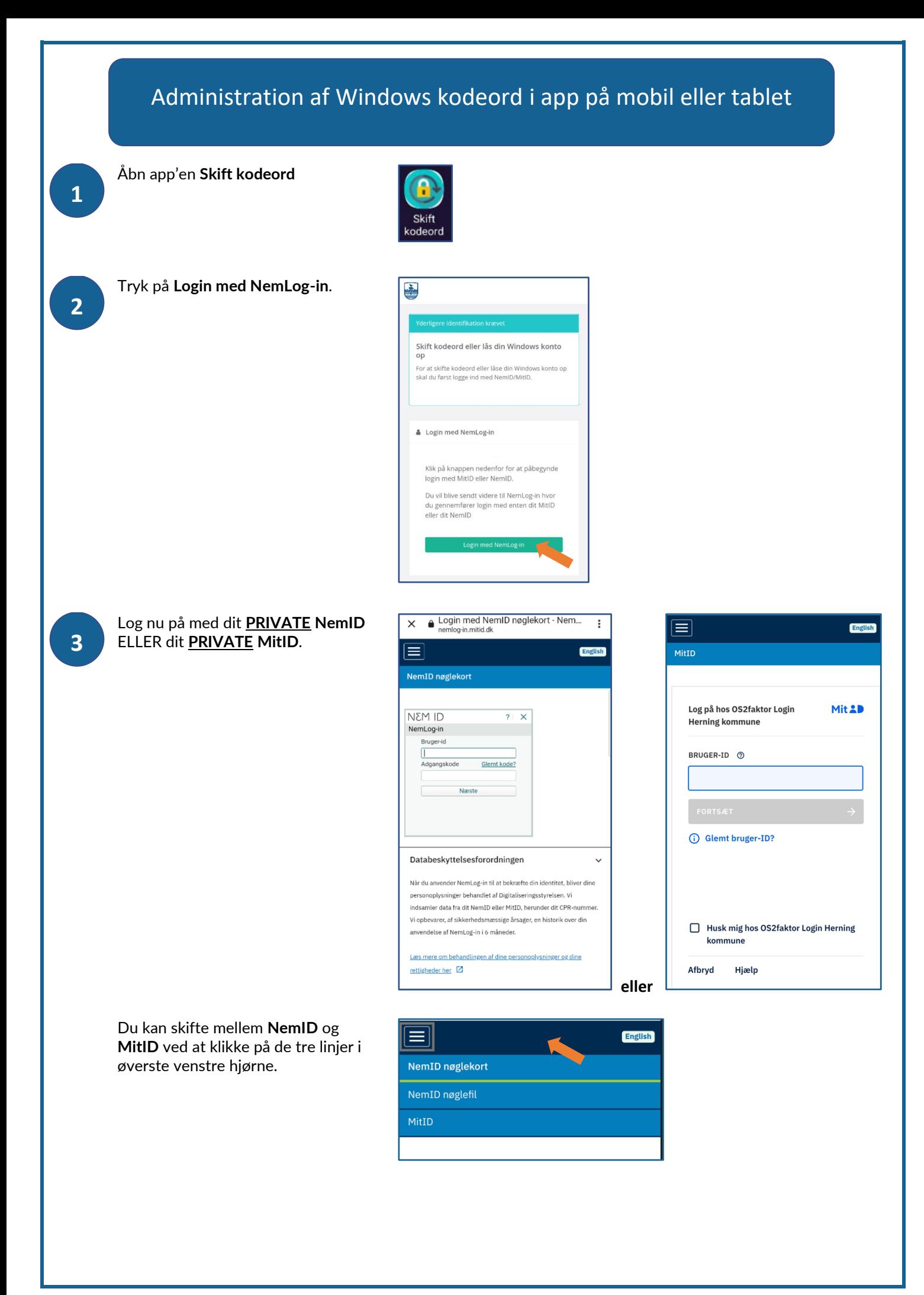

Har du flere konti og dermed flere kodeord, vil du få dem vist på en oversigt. Klik på den konto, der skal skiftes kodeord for.

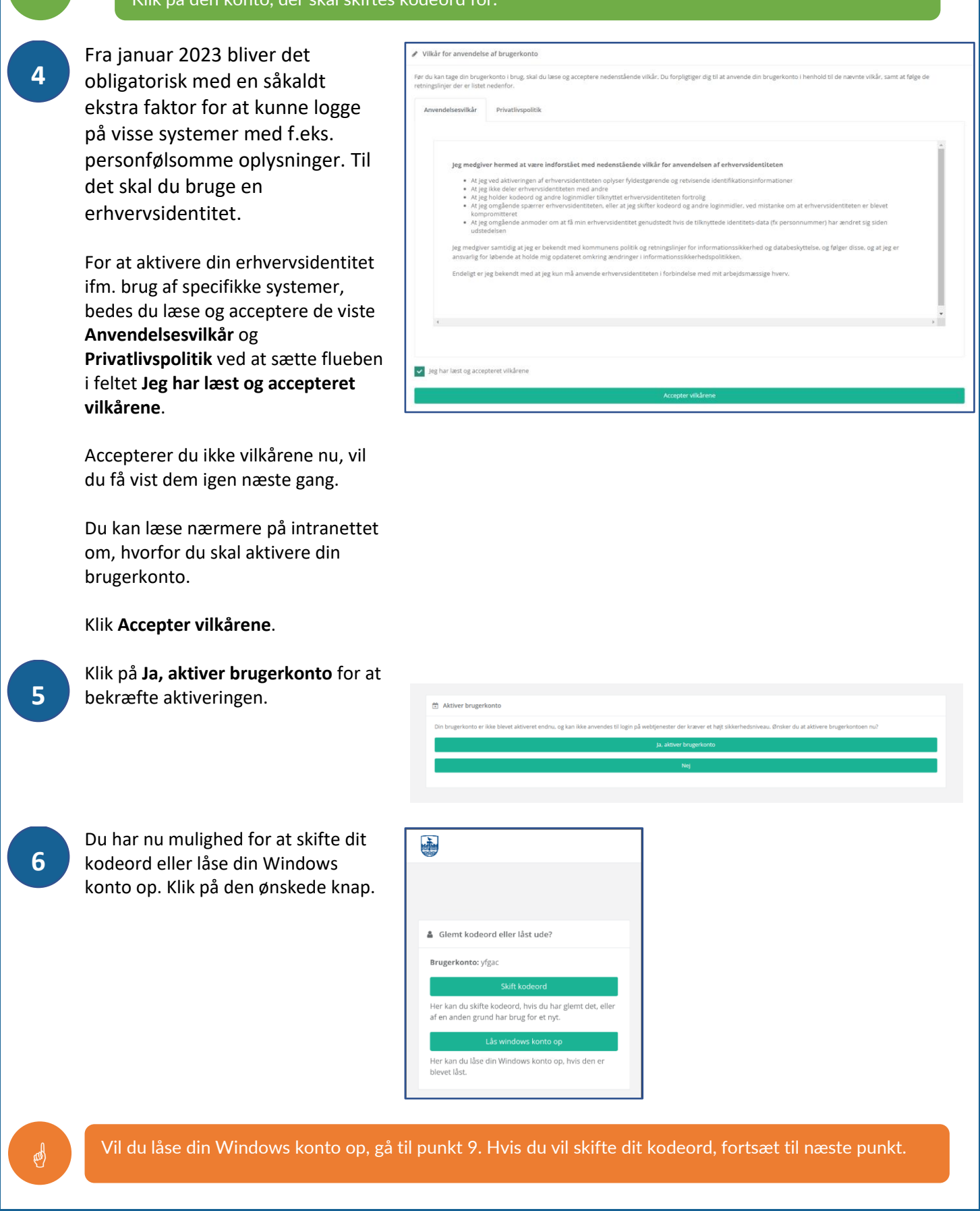

!<br>!

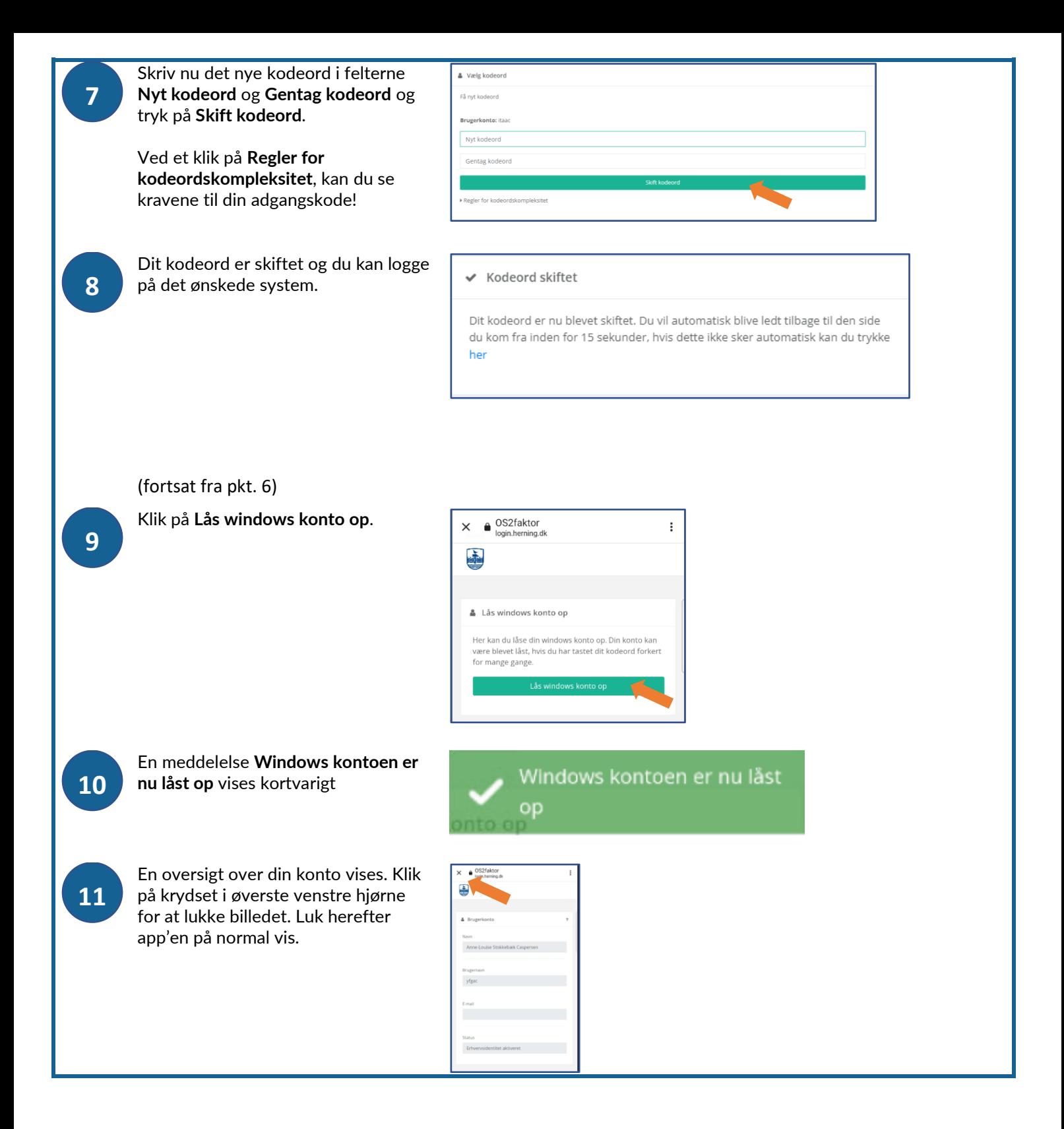